# COMP 4200: Expert Systems

**Dr. Christel Kemke** Department of Computer Science University of Manitoba

© C. Kemke **CLIPS 1**

## **2** CLIPS Introduction 1 Overview and Introduction CLIPS Programming System - Basic CLIPS Constructs and Syntax Basic Data Types Basic Data Structures \* Basic Condition Patterns Rules

© C. Kemke **CLIPS 1**

**4**

# CLIPS – Background

CLIPS – C Language Integrated Production System

- Production System refers to Rule-Based Systems
- Originally developed by NASA
- download, user's manual, developer's forum etc. see CLIPS link on course web-page
- CLIPS is free, shareware; can even be used for commercial applications

© C. Kemke **CLIPS 1**

**5**

**3**

**1**

## CLIPS – Programming Systems CLIPS Editor  $>$  load, save and edit CLIPS program files CLIPS Interpreter  $\ge$  enter commands, execute CLIPS programs Execution-Menu  $\ge$  set execution parameters (e.g. watch) Browse-Menu ¾ manage constructs

© C. Kemke **CLIPS 1**

CLIPS - Example CLIPS> (load "file") or use file-menu CLIPS> (assert (today is Tuesday)) f-0 (today is Tuesday)  $C\cup D\cap \{x_1, x_2, x_3, y_1, y_2, y_3, y_4, y_5, y_6, y_7, y_8, y_9, y_1, y_2, y_4, y_6, y_7, y_8, y_9, y_1, y_2, y_4, y_6, y_7, y_8, y_9, y_9, y_1, y_2, y_4, y_6, y_7, y_8, y_9, y_9, y_1, y_2, y_4, y_6, y_7, y_8, y_9, y_9, y_1, y_2, y_4, y_6, y_7, y_8, y_9, y_9, y_1, y_2,$ 

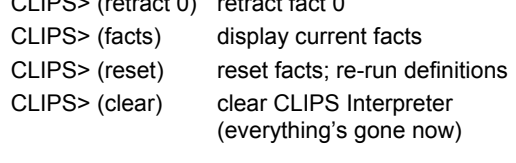

© C. Kemke **CLIPS 1**

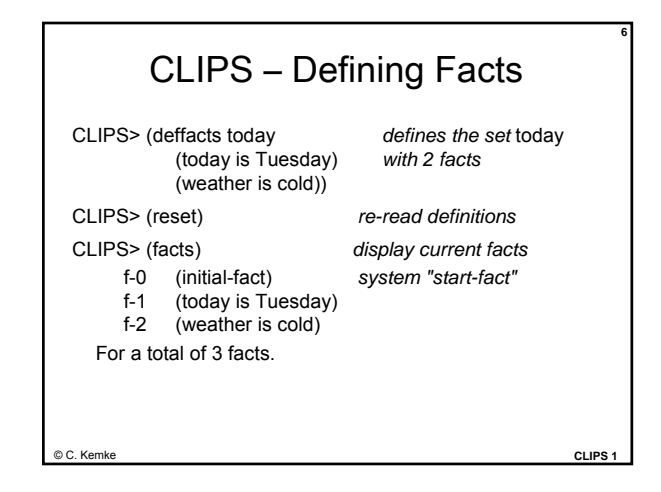

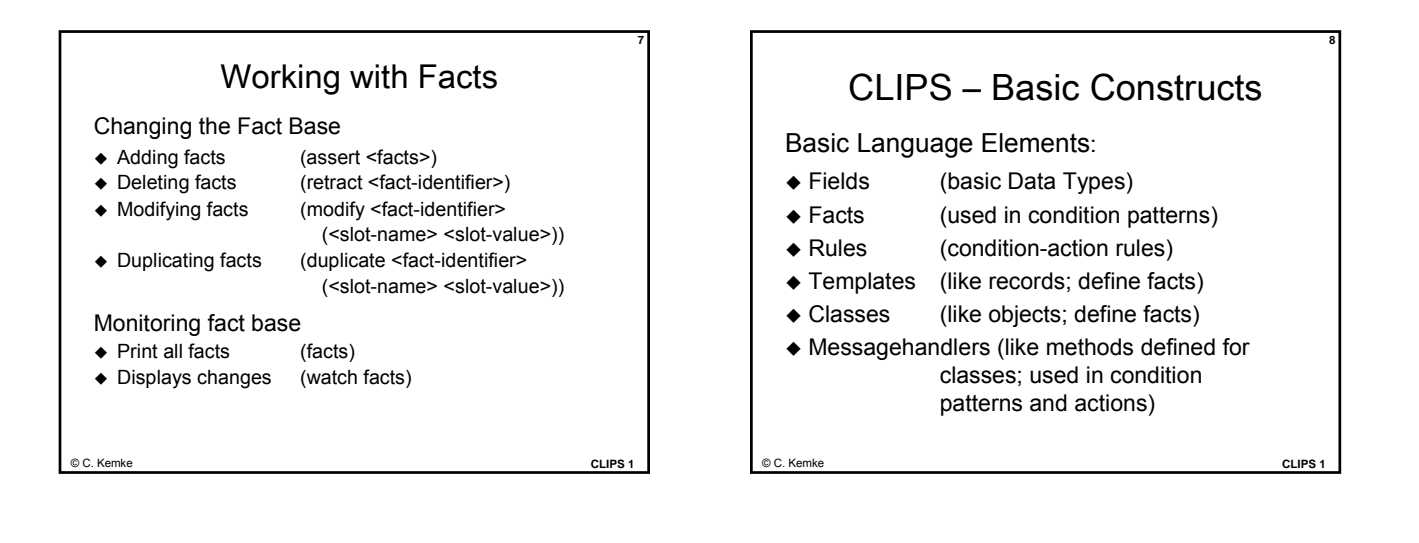

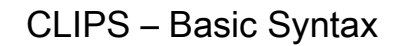

Syntax of Constructs is LISP-like, e.g.

- (deffacts <fact-list-name> <fact-list>)
- (defrule <rule-name> <rule-body>)
- (defclass <class-name> <class-body>)

General form:

(function-name parameter-list)

Don't forget the brackets (...) !

© C. Kemke **CLIPS 1**

**11**

**9**

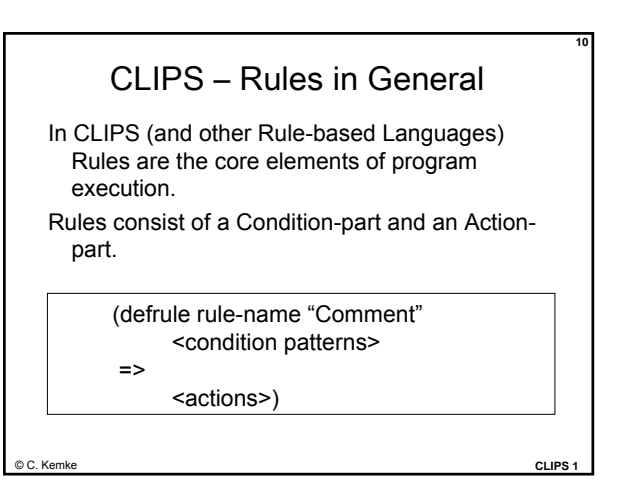

## CLIPS – Rules in General

The condition-part of rules consists of patterns which are matched against facts; facts are defined based on data structures (like templates and classes); plus additional operators to form complex patterns.

The action-part contains commands for modifying facts or the fact base, or external actions like printout or load.

© C. Kemke **CLIPS** 

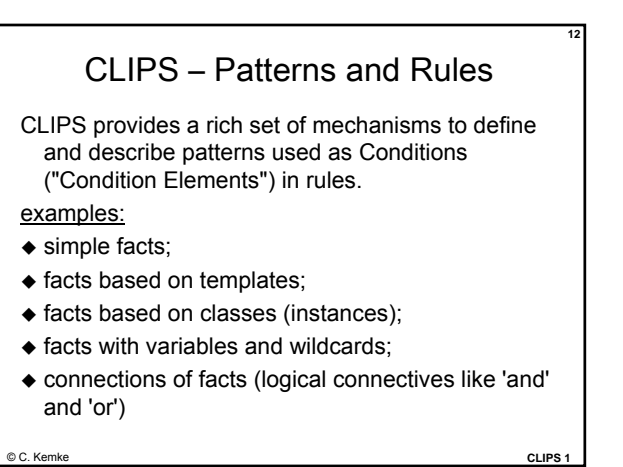

# CLIPS – Basic Data Types and Constructs CLIPS  $\triangleright$  Fields (data types)  $\triangleright$  Facts  $\triangleright$  Templates  $\triangleright$  Rules

**13**

© C. Kemke **CLIPS 1**

#### CLIPS – special syntax for fields

**14**

CLIPS is case-sensitive: symbols Space different from space but space same as \_space strings "\_space" different from "space" special characters in strings: insert \ "\"symbol\"" → "symbol" as string "\\symbol\\"→ \symbol\ as string

© C. Kemke **CLIPS 1**

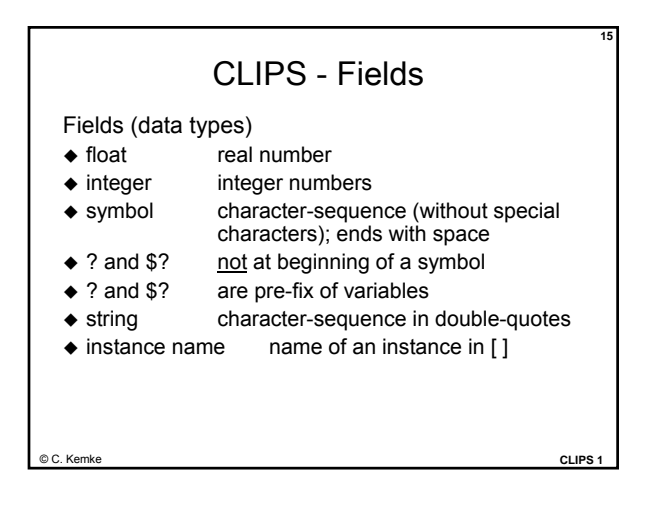

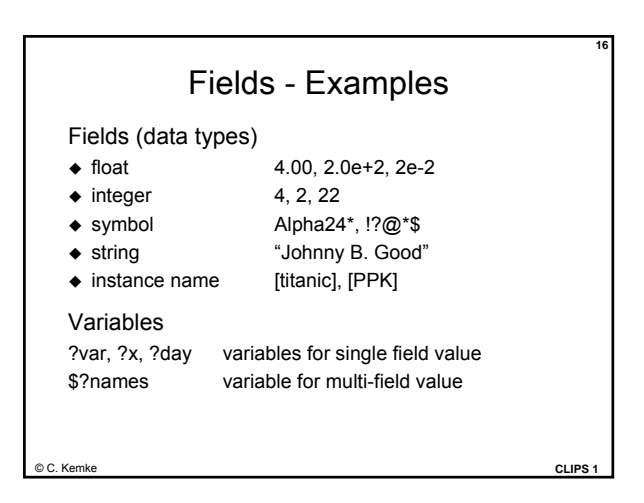

## CLIPS –Facts

Facts

- ◆ a relation-name,
- an ordered sequence of values (ordered facts), or
- a set of (slot-name slot-value)-pairs (i.e. deftemplate-facts)

#### examples:

(today is Thursday) (person (name "Johnny B. Good") (age 25))

© C. Kemke **CLIPS 1**

**17**

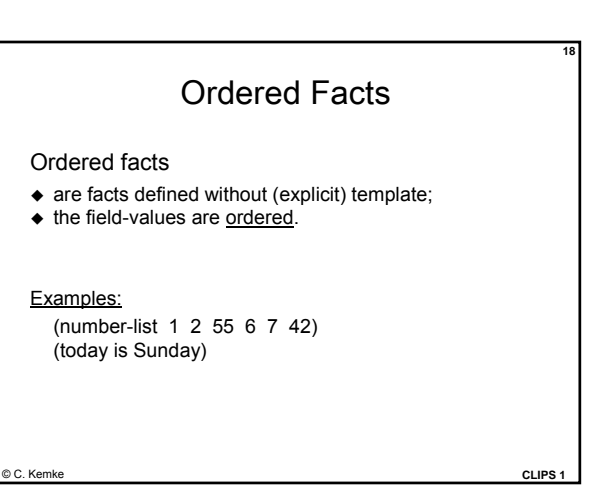

## Deftemplate Facts

**19**

Deftemplate-facts

- are facts defined based on a template;
- $\triangleleft$  slots can be arranged arbitrarily, there is no specific order.
- Define a template for describing a set of facts using deftemplate (record structure) .
- Use deffacts to create a list of facts based on a template.

© C. Kemke **CLIPS 1**

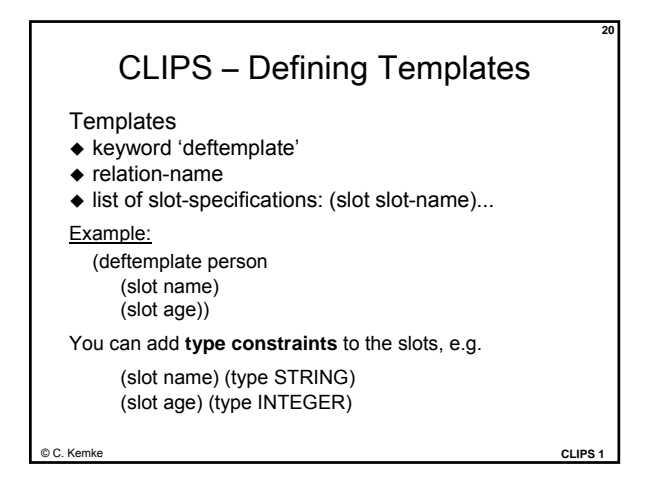

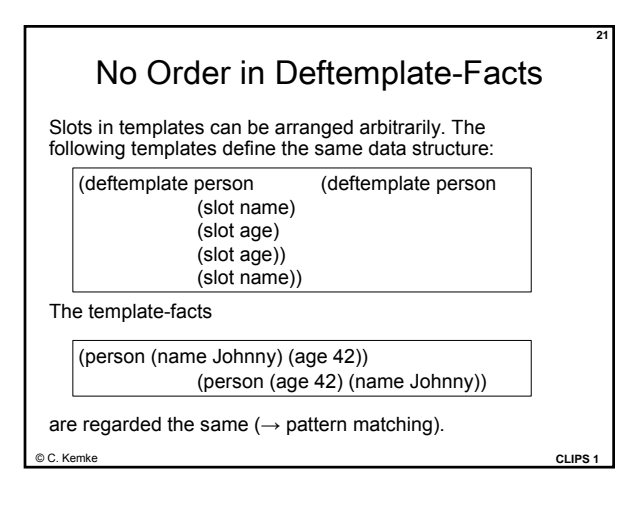

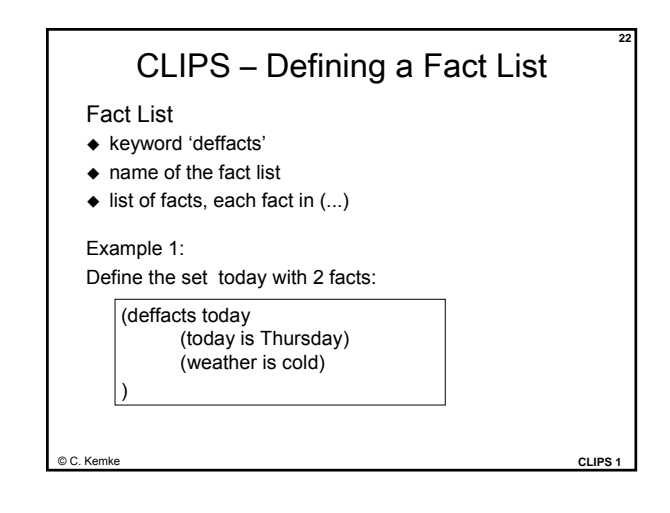

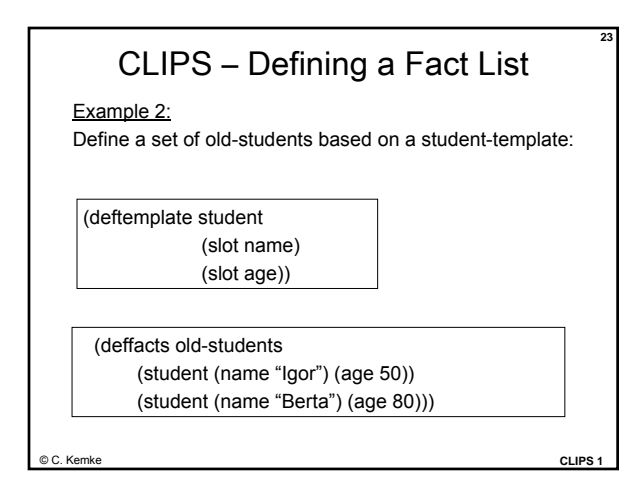

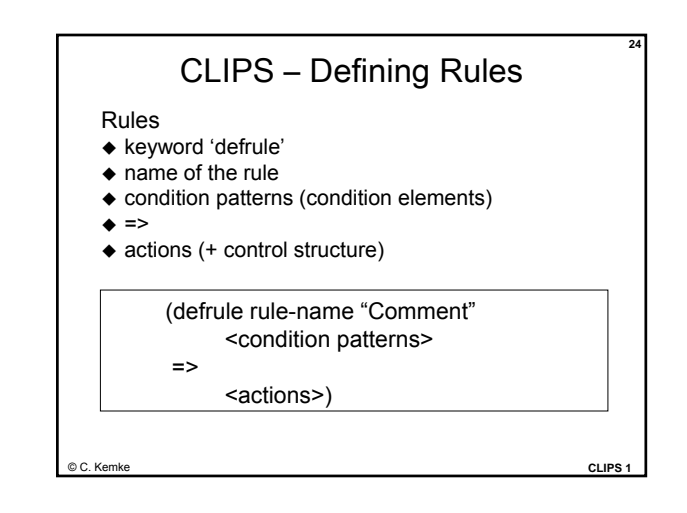

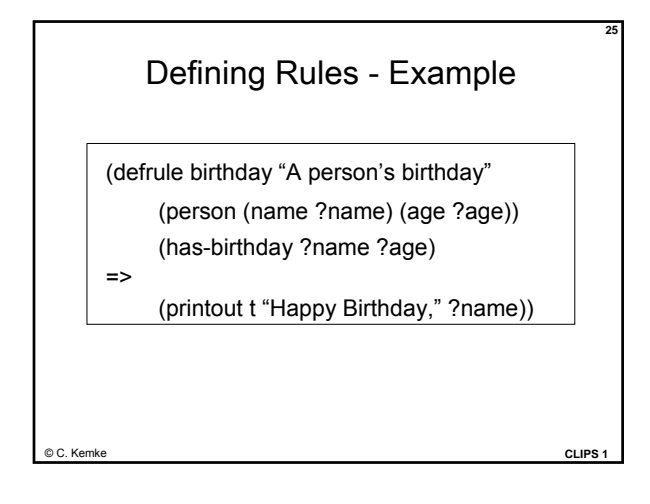

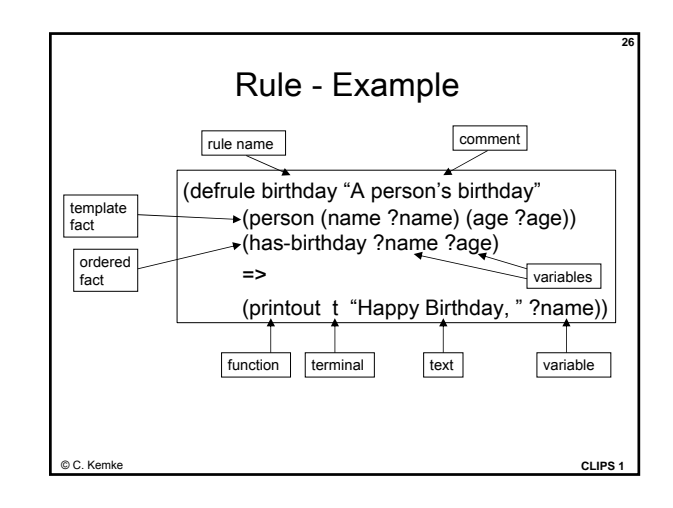

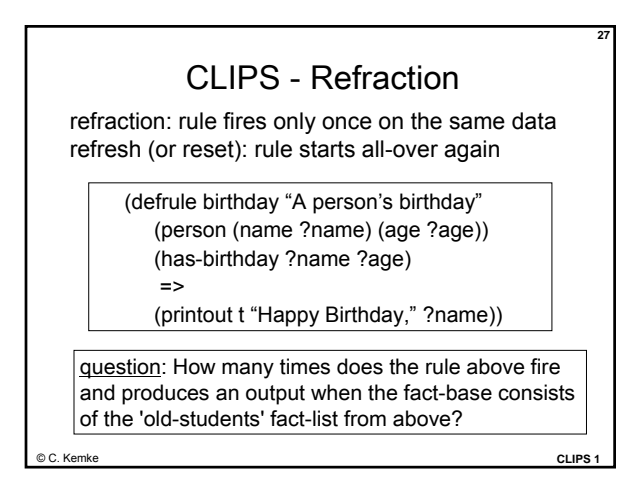

© C. Kemke **CLIPS 1 28** Rule - Test exercise: Test the rule above and then modify it in such a way that it produces outputs like "Mary is turning 40 today." (defrule birthday "A person's birthday" (person (name ?name) (age ?age)) (has-birthday ?name ?age) => (printout t "Happy Birthday, " ?name))